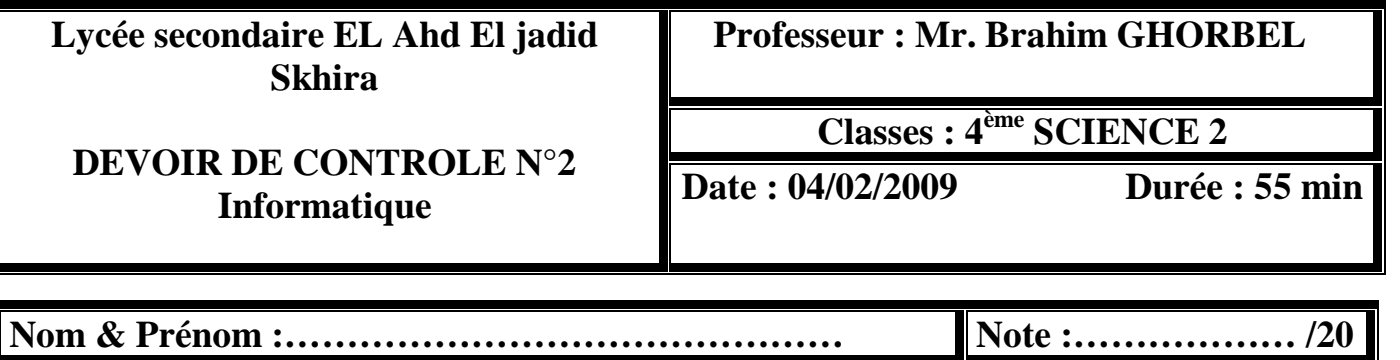

**Exercice 1 :** *(8 pts)* 

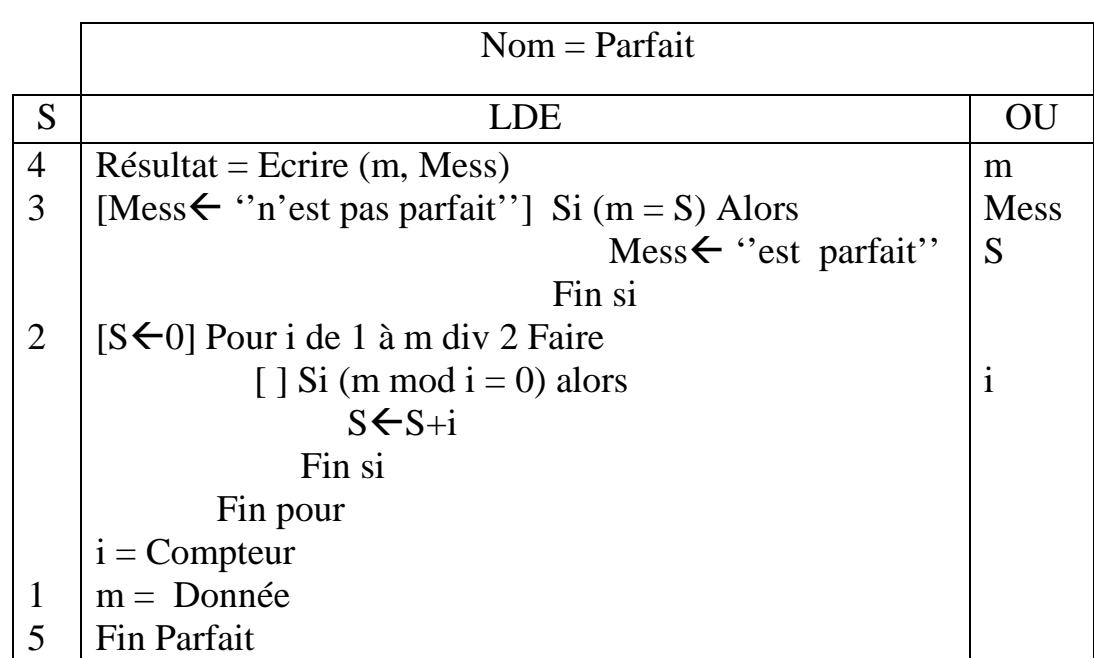

### **Questions**

1) Traduire l'algorithme de l'analyse ci dessus en pascal

2) Exécuter cet algorithme pour m =6, m=16 et m=32

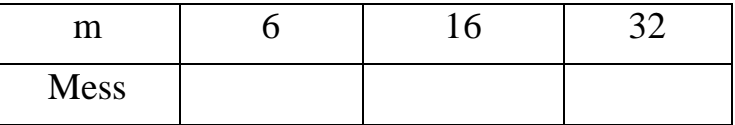

4) Que fait ce programme ?

…………………………………………………………………………………… ……………………………………………………………………………………

**Exercice 2 :** *(4 pts)* 

On considère le programme suivant :

```
Program noname ; 
Uses wincrt ; 
Var n,k,s :integer ;
Begin
      Writeln('entrer n');
      Readln(n) ;
      K := 2*n-1;
      S := 0 ;
      Repeat
            S := S + k;
            K := K - 2;
      Until k < 1;
      Writeln(s);
```
#### End.

1) Faire le tournage à la main du programme pour les valeurs suivantes de n :

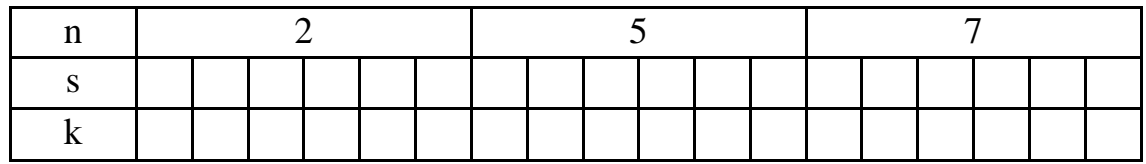

2) Indiquer le rôle de ce programme

**……………………………………………………………………………………**

#### **Exercice 3 :** *(8 pts)*

Soit un tableau T de taille  $N$  (ou  $5 < N \le 50$ ) formé par des nombres entiers. On veut trouver le nombre d'occurrences des entiers pairs **NBP** et le nombre d'occurrence des entiers impair **NBI**.

Effectuer une analyse et un algorithme d'un programme intitulé «Nombre» permettant de :

•Saisir les éléments de T. Exemple : T=

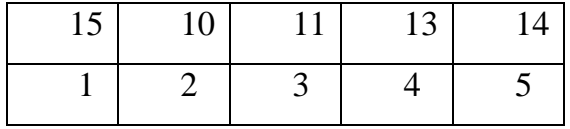

•Afficher le nombre d'occurrences des entiers pairs **NBP** et le nombre d'occurrence des entiers impairs **NBI** (Exemple : **NBP = 2 NBI=3).**

### Réponse : Analyse:

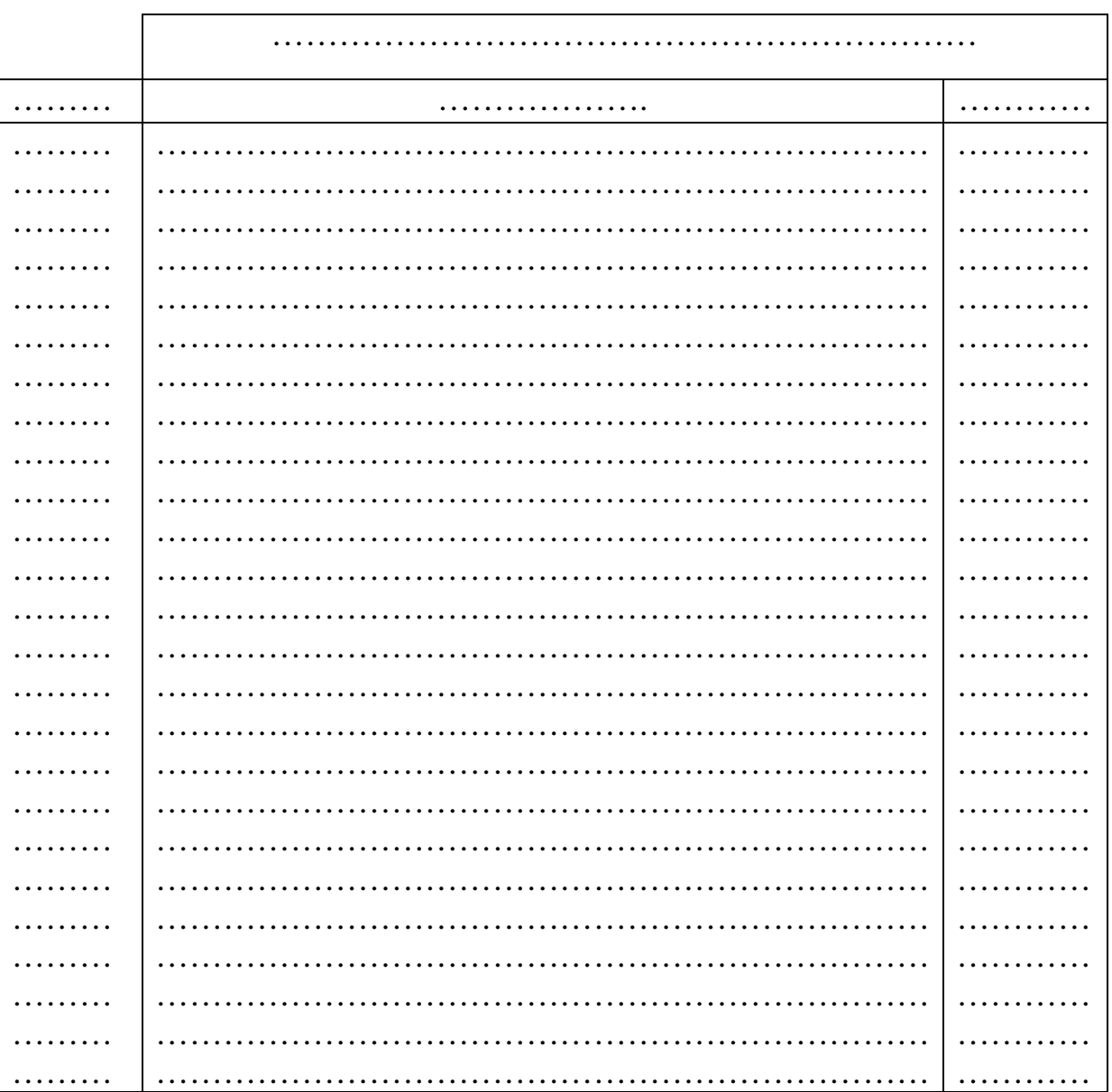

# Tableau de déclaration des nouveaux types

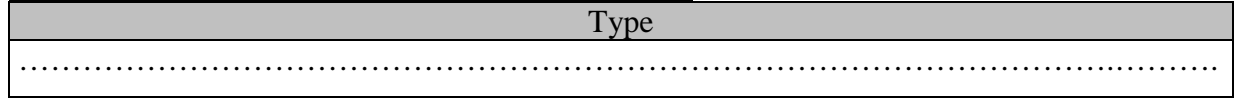

#### Tableau de déclaration des obiets:

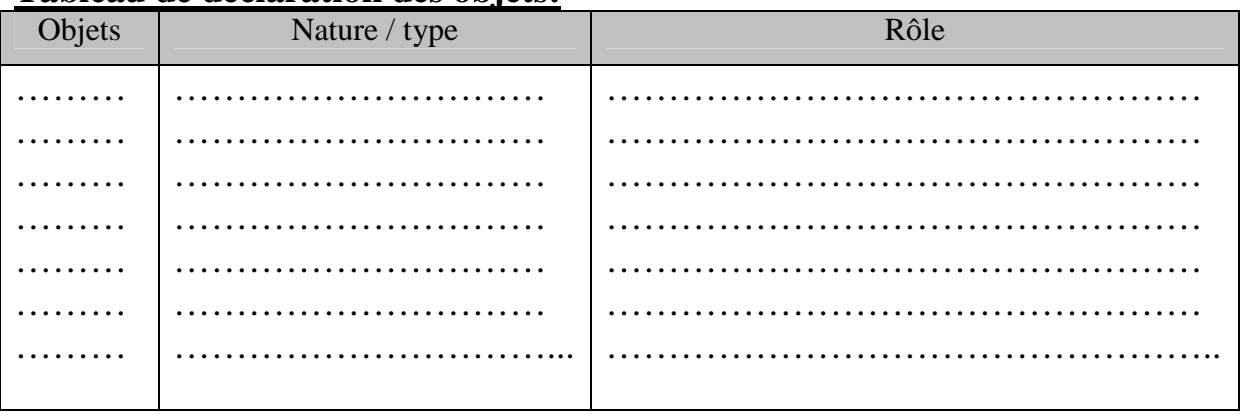

## Algorithme:

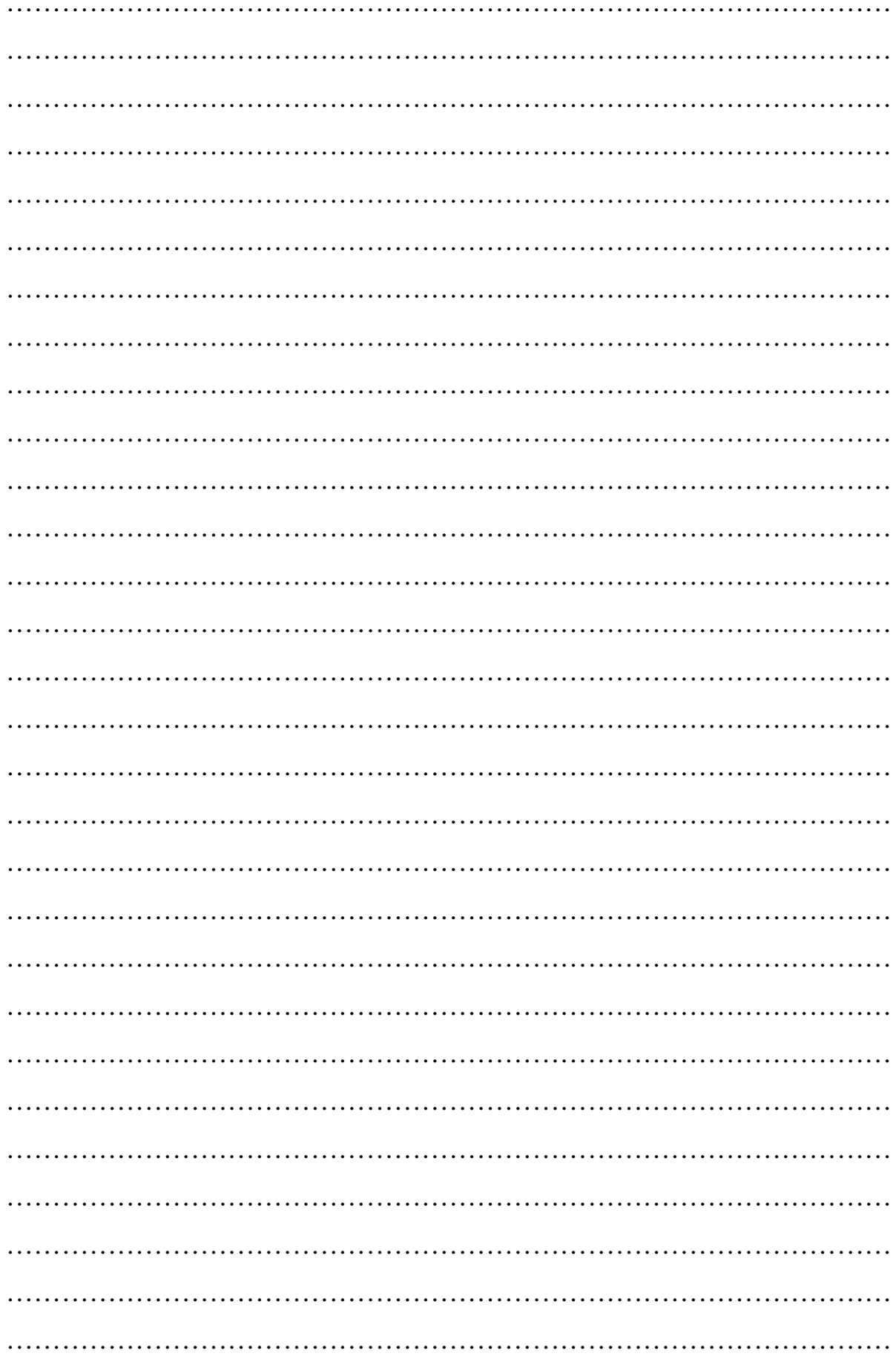